**[罗淳榕](https://zhiliao.h3c.com/User/other/0)** 2006-09-17 发表

## **H3C S9500交换机RPR三层组网功能的配置**

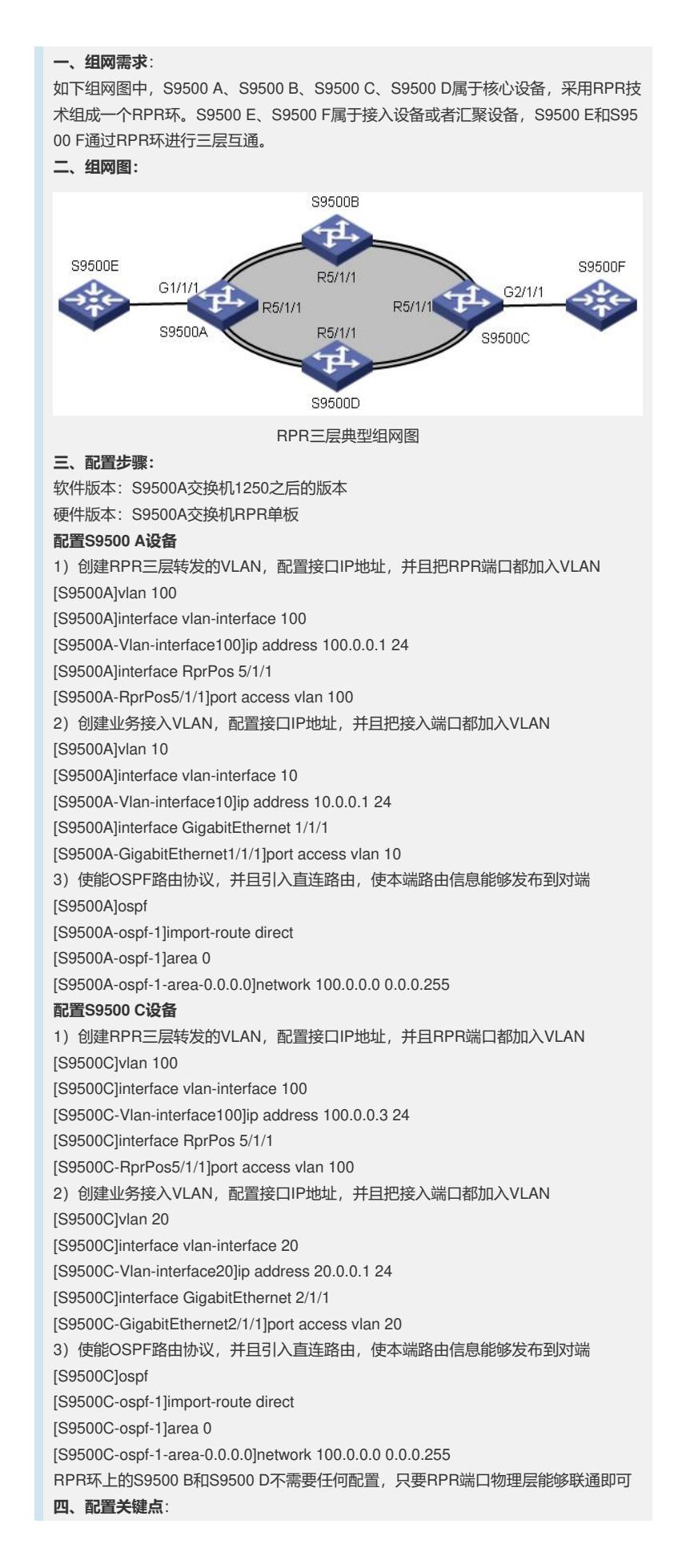

RPR在进行组网的时候要注意东向端口与对端的西向端口连接、西向端口与东向端口 连接,否则物理端口将会处于DOWN的状态。